# **6.5 Central Sales Tax**

CST is a tax levied on inter-state sales of goods by dealers by the Central Government. CST is applicable only if you sell goods to dealers in other states but not levied on sales made intra state or on import/export sales. The Inter-state sale occurs when sale or purchase constitutes movement of goods from one state to another. Accordingly, when you send consignments to your agents or transfer goods to your branch/ other offices, this is not a considered as sale under the CST Act.

CST is payable in the state from where you sell the goods and commence its movement. The tax you pay is collected and retained by the state where the transaction originated. The CST collec- tion and administration is performed by the authorities of your state's Sales Tax Dept. Thus, the State Government Sales Tax officer who assesses and collects VAT (state) also collects and assesses and CST.

The CST feature is enabled automatically once the VAT feature is enabled in Tally.ERP 9.

### **6.5.1 Create CST Ledgers**

To create tax ledgers for CST, follow the steps given below : *Go to Gateway of Tally > Accounts Info. > Ledger > Create*  **6.5.1.1** Type the **Name** of the **Ledger** 

#### **6.5.1.2** Select the **Group** as **Purchase Accounts**

**6.5.1.3** Set **Is VAT Applicable** to **Yes** and select the **VAT Classification** 

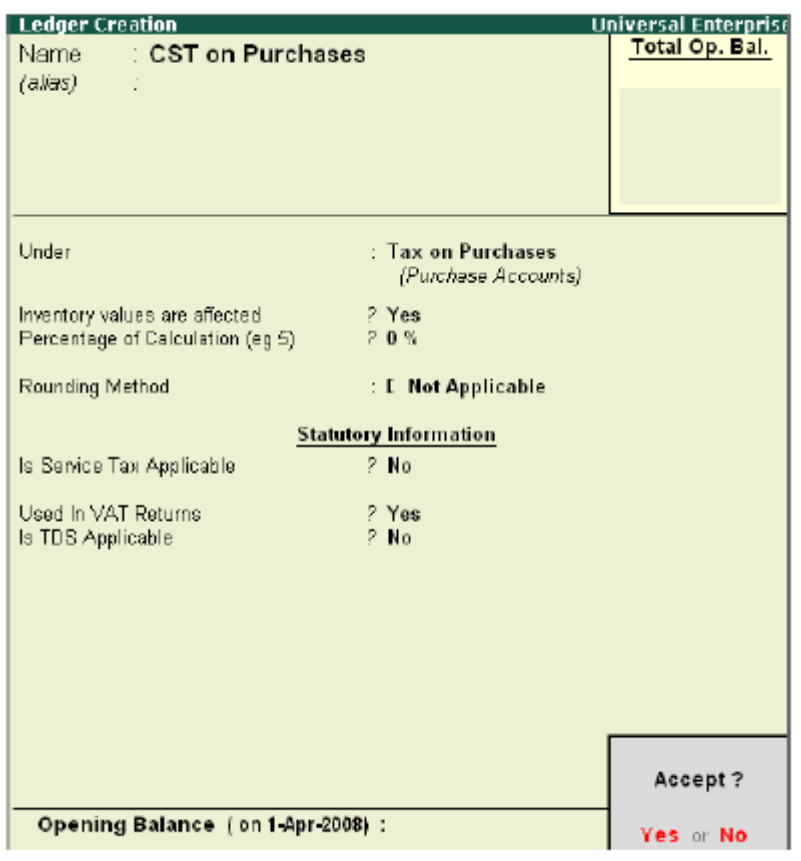

**CST Ledger Creation** 

## **Create Stock Items for CST Sales**

*Go to Gateway of Tally > Inventory Info. > Stock Items > Create*  6.5.1.5 Specify name and other details.

6.5.1.6 Save screen

## **6.5.2 Create CST Sales Transactions**

To Create accounting entry for CST, *Go to Gateway of Tally > Accounting Vouchers > F8: Sales*  6.5.2.1 Specify the required information

6.5.2.2 Save screen

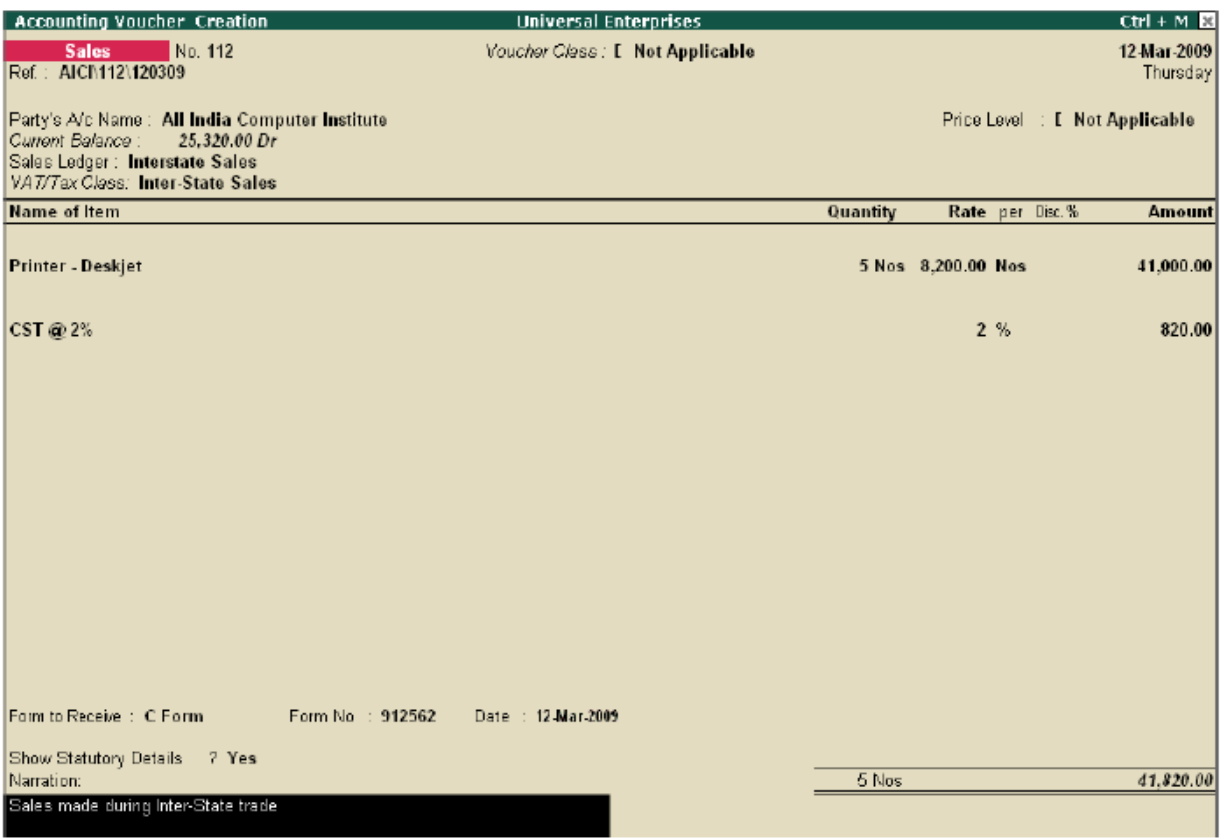

CST - Inter State Sales Creation Screen

#### **6.5.3 View CST Reports**

To view CST Reports, follow the steps given below : *Go to Gateway of Tally > Display > Statutory Reports > CST Reports > Forms Receivables- >Group/Ledger* 

**Forms Receivable Report - Groupwise**

| <b>Forms Receivable</b>                         |                    |                                             | <b>Universal Enterprises</b> |                        |                       |                           | $CtrI + M$  |
|-------------------------------------------------|--------------------|---------------------------------------------|------------------------------|------------------------|-----------------------|---------------------------|-------------|
| Group Name: Sundry Debtors                      |                    |                                             |                              |                        |                       | 1-Apr-2008 to 31-Mar-2009 |             |
| <b>Date Particulars</b>                         | Vch Type Vch No.   |                                             | Assessable                   | <b>CST</b>             | <b>Invoice Form</b>   | Form                      | Form        |
|                                                 |                    |                                             | Value                        | Amount                 | <b>Amount Type</b>    | Number                    | <b>Date</b> |
|                                                 |                    |                                             |                              |                        |                       |                           |             |
| 2-4-2008 Computer Junction                      | Sales:             |                                             | 51,420.00 Dr                 |                        | 51,420,00 Dr C Form   |                           |             |
| 10-4-2008 Universal Systems                     | Sales:             | 6                                           | 2,31,300.00 Dr               |                        | 2.31.300.00 Dr C Form |                           |             |
| Sales<br>25-4-2008 Silverplus Computers         | 11 4.61.100.00 Dr  |                                             |                              | 4.61.100.00 Dr Default |                       |                           |             |
| 5-5-2008 Computer Junction                      | Sales:             | 15                                          | 1,59,500.00 Dr               |                        | 1,59,500.00 Dr C Form |                           |             |
| 255-2008 Worldwide Computers                    | <b>Sales</b>       | 19                                          | 6,52,500.00 Dr               |                        | 6,52,500.00 Dr C Form |                           |             |
| 256-2008 Computer World                         | Sales              | 29                                          | 5.22,500.00 Dr               |                        | 5,22,500,00 Dr C Form |                           |             |
| 2-7-2008 Computer Junction                      | Sales              | 32                                          | 1.04.000.00 Dr               |                        | 1,04,000,00 Dr C Form |                           |             |
| 2-7-2008 Batliwala & Co.                        | Sales              | 35                                          | 18,720.00 Dr                 |                        | 18.720.00 Dr C Form   |                           |             |
| 25-7-2008 Computer World                        | Sales:             | 40                                          | 2,62,500.00 Dr               |                        | 2,62,500.00 Dr C Form |                           |             |
| 108-2008 Silverplus Computers                   | Sales:             | 46                                          | 2,52,100.00 Dr               |                        | 2,52,100.00 Dr C Form |                           |             |
| 258-2008 Universal Systems                      | Sales:             | 49                                          | 3,92,500.00 Dr               |                        | 3,92,500.00 Dr C Form |                           |             |
| 1-9-2008 M.M.Lal                                | Sales:             | 52                                          | 8,970.00 Dr                  |                        | 8,970.00 Dr C Form    |                           |             |
| 259-2008 Worldwide Computers                    | Sales:             | 59                                          | 4.60,100.00 Dr               |                        | 4,50,100.00 Dr C Form |                           |             |
| 25-10-2008 Computer World                       | Sales.             | 68                                          | 2,31,300.00 Dr               |                        | 2,31,300.00 Dr C Form |                           |             |
| 25-10-2008 Universal Systems                    | Sales.             | 69                                          | 4,60,100.00 Dr               |                        | 4,50,100.00 Dr C Form |                           |             |
| 10-11-2008 Worldwide Computers                  | Sales.             | 73                                          | 3.45,700.00 Dr               |                        | 3,45,700.00 Dr C Form |                           |             |
| 26-11-2008 Silverplus Computers<br><b>Sales</b> | 79 5,22,500.00 Dr  |                                             |                              | 5,22,500.00 Dr Default |                       |                           |             |
| Sales<br>10-12-2008 Silveralus Computers        |                    | 87 2,62,600.00 Dr<br>2.62,500.00 Dr Default |                              |                        |                       |                           |             |
| 25-12-2008 Worldwide Computers                  | Sales:             | 92.                                         | 4.60,100.00 Dr               |                        | 4,50,100,00 Dr C Form |                           |             |
| 10-1-2009 Computer World                        | Sales:             | 96                                          | 4.60.100.00 Dr               |                        | 4,50,100,00 Dr C Form |                           |             |
| 11-2-2009 Worldwide Computers                   | Sales:             | 105                                         | 5.74,500.00 Dr               |                        | 5.74.500.00 Dr C Form |                           |             |
| Sales<br>25-2-2009 Silverplus Computers         | 107 5.22.600.00 Dr |                                             |                              | 5.22,500.00 Dr Default |                       |                           |             |
| 25-2-2009 Universal Systems                     | Sales              | 108                                         | 2,31,300,00 Dr               |                        | 2,31,300,00 Dr C Form |                           |             |
| 10-3-2009 Worldwide Computers                   | <b>Sales</b>       | 111                                         | 4.60,100.00 Dr               |                        | 4,50,100,00 Dr C Form |                           |             |
| 25-3-2009 Silveralus Comauters<br>Sales         | 115 5,22,500.00 Dr |                                             |                              | 5.22,500.00 Dr Default |                       |                           |             |
|                                                 |                    |                                             |                              |                        |                       |                           |             |
|                                                 |                    |                                             |                              |                        |                       |                           |             |
|                                                 |                    |                                             |                              |                        |                       |                           |             |

CST - Forms Receivable Report - Group

## Forms Receivable - Ledgerwise Report

| <b>Forms Receivable</b>                   |                           |       | <b>Universal Enterprises</b> |                      |                                           |                       | $Ctr1 + M$   |  |  |  |  |
|-------------------------------------------|---------------------------|-------|------------------------------|----------------------|-------------------------------------------|-----------------------|--------------|--|--|--|--|
| Ladger Name: All India Computer Institute | 1-Apr-2008 to 31-Mar-2009 |       |                              |                      |                                           |                       |              |  |  |  |  |
| <b>Date Particulars</b>                   | Vch Type Vch No.          |       | Assessable<br>Value          | <b>CST</b><br>Amount | <b>Invoice Form</b><br><b>Amount Type</b> | Form<br><b>Number</b> | Form<br>Date |  |  |  |  |
| 12-3-2009 Interstate Sales                | Sales                     | 112   | 41,000.00 Dr                 | 820.00 Dr            | 41,820.00 Dr C Form 912562                |                       | 12-Mar-2009  |  |  |  |  |
|                                           |                           |       |                              |                      |                                           |                       |              |  |  |  |  |
|                                           |                           |       |                              |                      |                                           |                       |              |  |  |  |  |
|                                           |                           |       |                              |                      |                                           |                       |              |  |  |  |  |
|                                           |                           |       |                              |                      |                                           |                       |              |  |  |  |  |
|                                           |                           |       |                              |                      |                                           |                       |              |  |  |  |  |
|                                           |                           |       |                              |                      |                                           |                       |              |  |  |  |  |
|                                           |                           |       |                              |                      |                                           |                       |              |  |  |  |  |
|                                           |                           |       |                              |                      |                                           |                       |              |  |  |  |  |
|                                           |                           |       |                              |                      |                                           |                       |              |  |  |  |  |
|                                           |                           |       |                              |                      |                                           |                       |              |  |  |  |  |
|                                           |                           |       |                              |                      |                                           |                       |              |  |  |  |  |
|                                           |                           |       |                              |                      |                                           |                       |              |  |  |  |  |
|                                           |                           | Total | 41,000.00 Dr                 | 820.00 Dr            | 41.820.00 Dr                              |                       |              |  |  |  |  |
|                                           |                           |       |                              |                      |                                           |                       |              |  |  |  |  |

CST - Forms Receivable Report-Ledger

Similarly, you can generate reports under Forms Issuable Report.